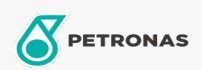

## Massas lubrificantes industriais

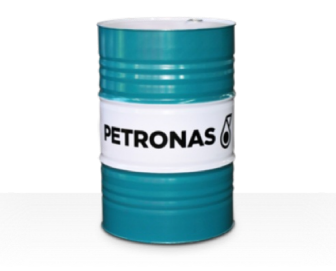

## **PETRONAS Grease LiCa GEP 2.5**

## Gama:

Descrição longa: A massa lubrificante PETRONAS Grease LiCa GEP 2,5 é uma massa lubrificante de lítio e cálcio de pressão extrema com aditivos sólidos, especialmente desenvolvida para a lubrificação de engrenagens abertas, bastidores, correntes, cabos de arame, rolos de apoio, corrediças e rodas dentadas.

Ficha de dados de segurança

Tipo de sabonete emulsionado com massa lubrificante - Only for IML-Grease:

Especificações da indústria: DIN 51502 OGPF2.5K-20 ISO 12924 L-XB(F)CIB2.5

Sector (s): Cimento, Construção, Fabrico geral, Papel e pasta, Geração de energia (carvão), Geração de energia (nuclear), RailRoad, Açúcar, Exploração mineira da superfície, Exploração mineira subterrânea